## **Embedding SVG in Viewport**

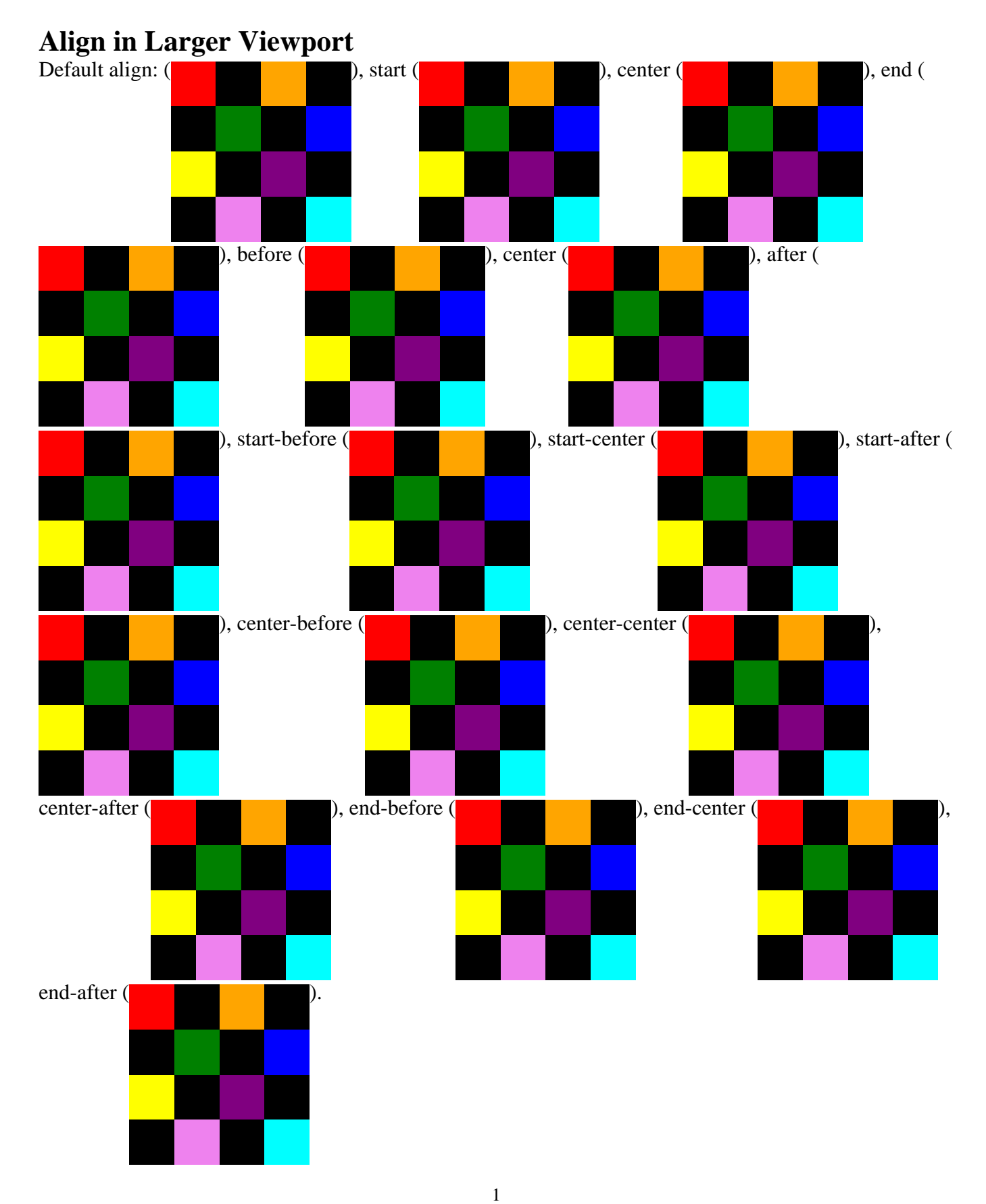

**Align in Smaller Viewport**

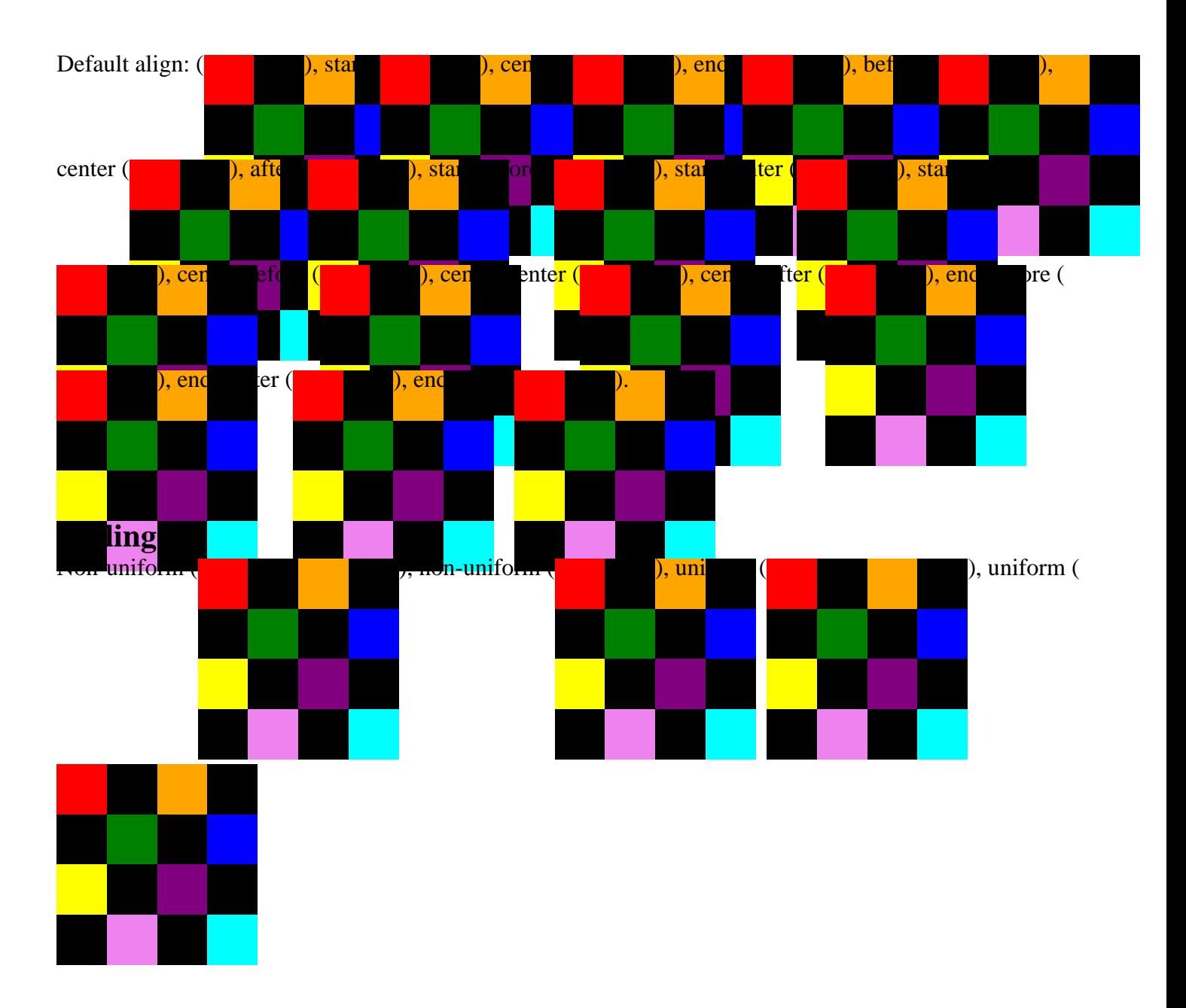

This section is only required to show that the layout still works.